## Rational ProjectConsole

## Where to Find the Getting Started Document

VERSION: 2003.06

**WINDOWS** 

The Rational ProjectConsole Getting Started guide is no longer available as a printed document. You can now open the document (in html format) from the ProjectConsole Web site.

To open the ProjectConsole Getting Started guide:

- 1. Log in to the ProjectConsole Web site.
- 2. On the Rational ProjectConsole Logo toolbar, click Getting Started.

The document opens in the right frame of the ProjectConsole Web site.

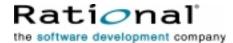